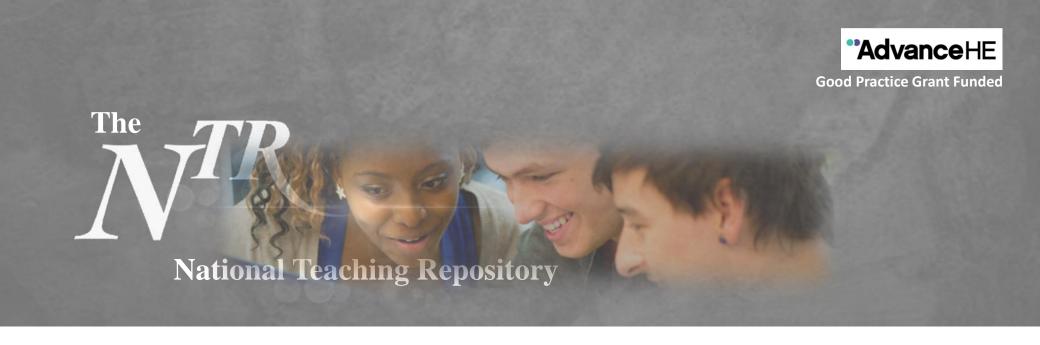

## **Equality, Diversity and Inclusion**

**Curator: Dr Ellie Davison, The University of Lincoln** 

Click here to submit: https://figshare.edgehill.ac.uk/submit

The EDI repository group seeks to collate resources of any type or format that promote equality of experience and outcomes for all students, regardless of their gender, ethnicity, sexuality, age, learning needs, socioeconomic background, disability, caring or financial responsibilities.

## Some example areas might be:

- Outreach, admissions or interview procedures or resources
- Accessibility of resources and environments
- Decolonisation of curricula and structures
- Equality of attainment
- Diverse representation
- Developing a sense of 'belonging' for students from all backgrounds
- Inclusive design of curricula, teaching activities and assessment
- Extra-curricular initiatives that promote inclusion
- Any other EDI or decolonisation resource!

## **Getting started**

Uploading your work is really very simple. It doesn't take hours to set up an account and you can add any type of file.

View our **Quick Guide for Authors**, our **Submit!** page or our **'How to add items' video.** 

You can also visit our <u>Getting Started</u> pages or <u>Figshare FAQ's</u> for further support are available. Here are some things to consider before you begin to upload:

- Is your work compliant with current accessibility legislation?
- Which category, group, sub-group or add key words will you add to help others to locate your work.
- Create a Figshare Profile and link it to your social media accounts and <u>ORCID ID</u> to maximise the visibility and impact of your work.